## ARCGIS ДАСТУРИЙ ТАЪМИНОТИНИНГ ArcCatalog ЁРДАМЧИ ИЛОВАСИ ВА УНИНГ **ФУНКЦИЯЛАРИ.**

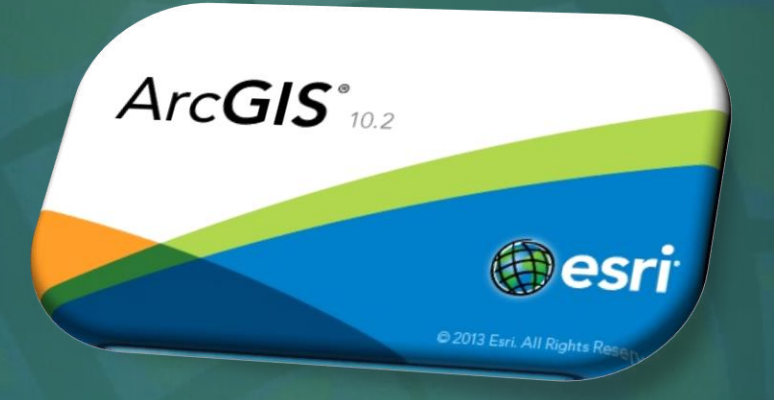

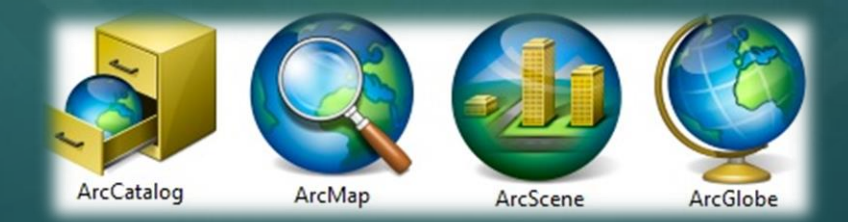

## **АrcСatalog ДАРЧАСИ ЁРДАМИДА МЪЛУМОТЛАР БАЗАСИНИ**

**ESRI компаниясига тегишли бўлган Arc Gis дастурида географик маълумотлар базасини яратиш учун мазкур дастурнинг Arc Catalog иловасидан фойдаланилади. Arc Catalog таъминотининг ишчи ойнаси очилгач Catalog дарахти ёрдамида керакли бўлган хотира диски танланиб олинади.**

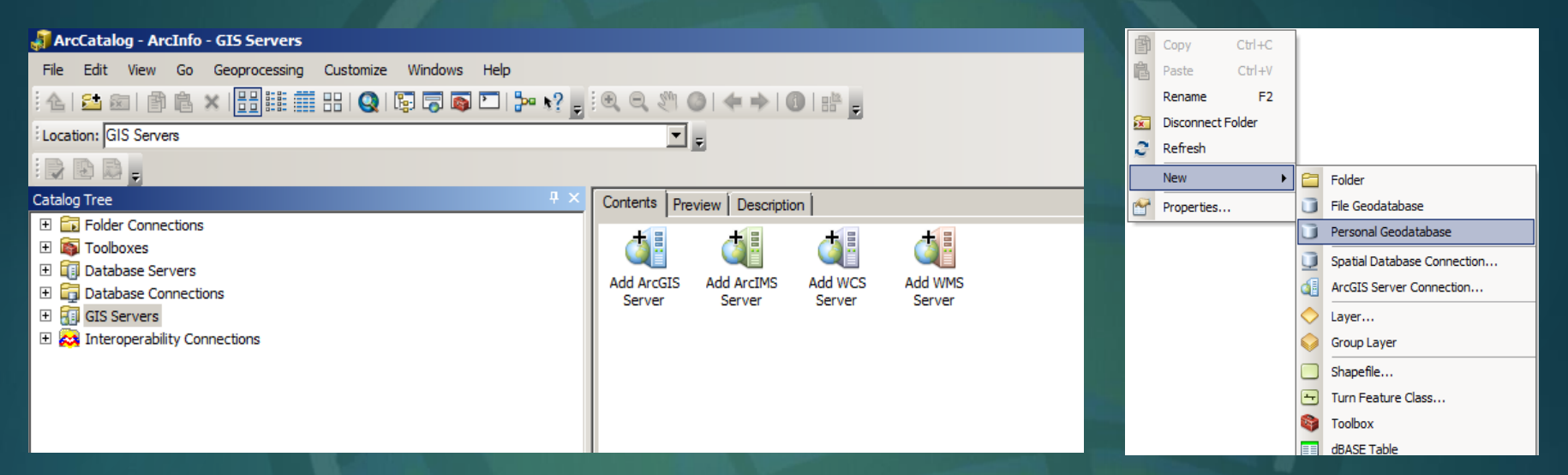

**Кузатув ойнаси устига сичқончанинг ўнг тугмаси босилади ва натижада кузатув ойнасининг ёрдамчи бандлари хосил бўлади. Ҳосил бўлган ёрдамчи банддан янги қаторидаги Personal Geodatabase (шахсий маълумотлар базаси) танланади ва унга ном киритилади.**

**Яратилган шахсий маълумотлар базаси ичига кирилади ва сичқончанинг ўнг тугмаси орқали Feature Dataset қатори танланади. Натижада хосил бўлган New Feature Dataset дарчасига ном киритилади ва дале тугмаси орқали навбатдаги координаталар тизими киритилади.**

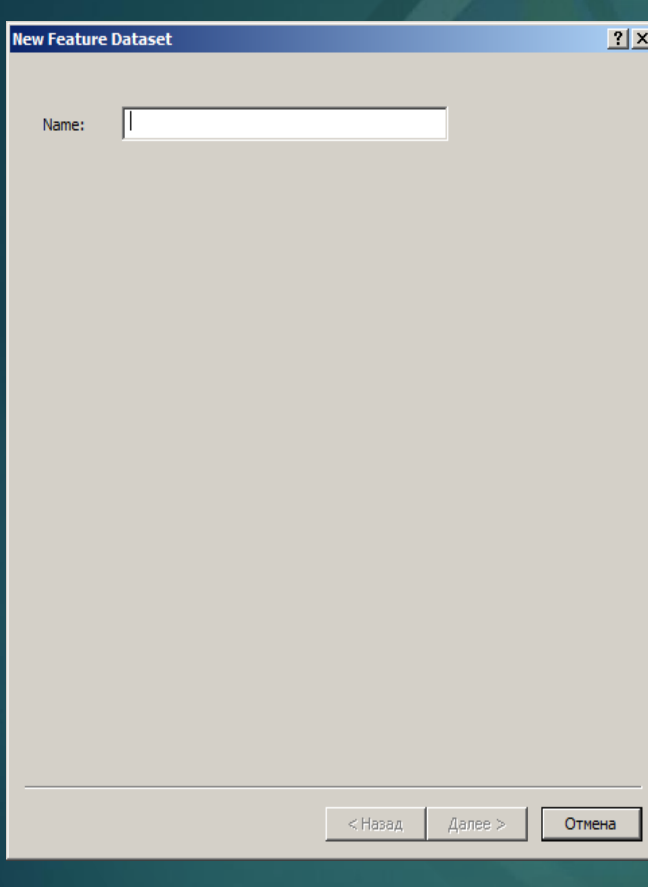

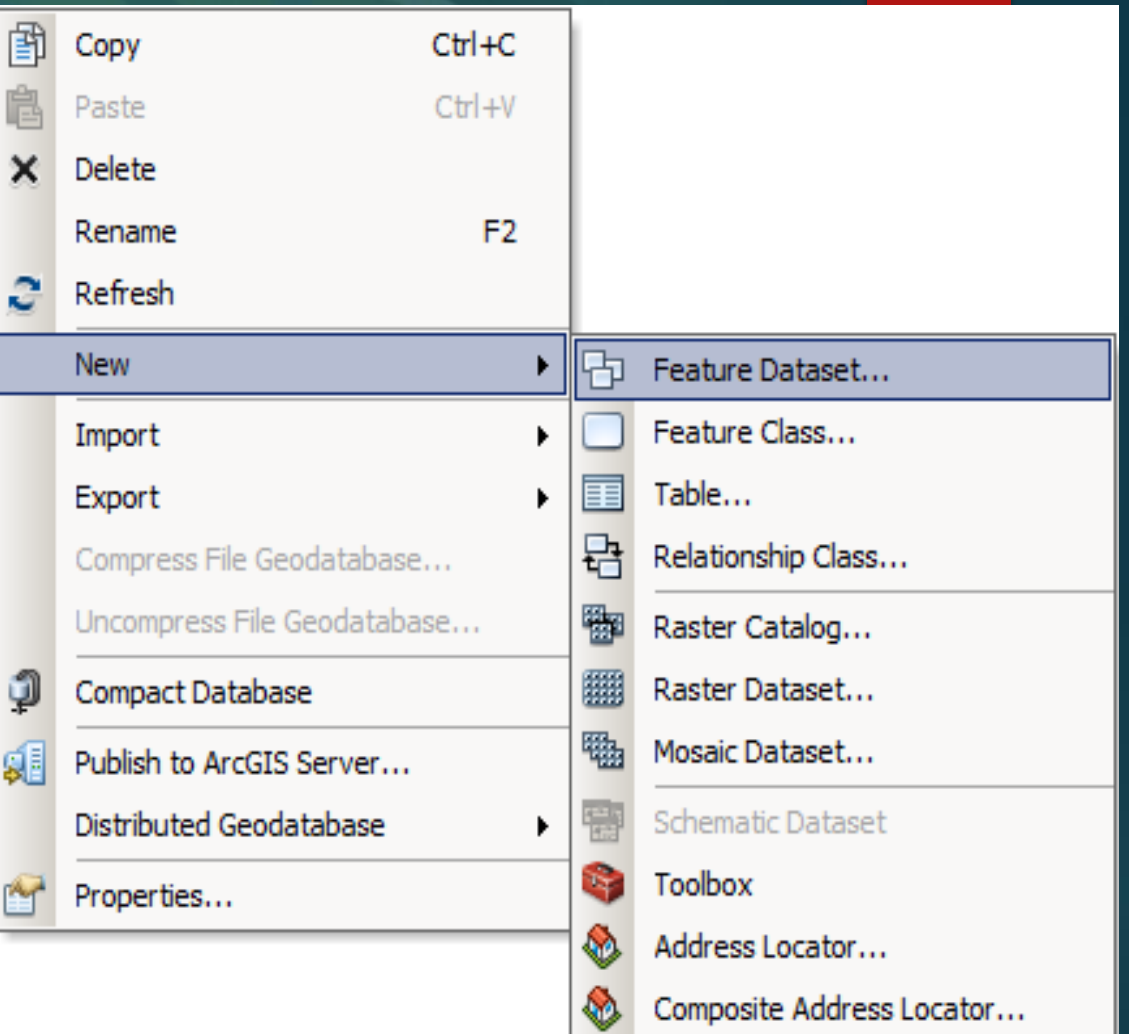

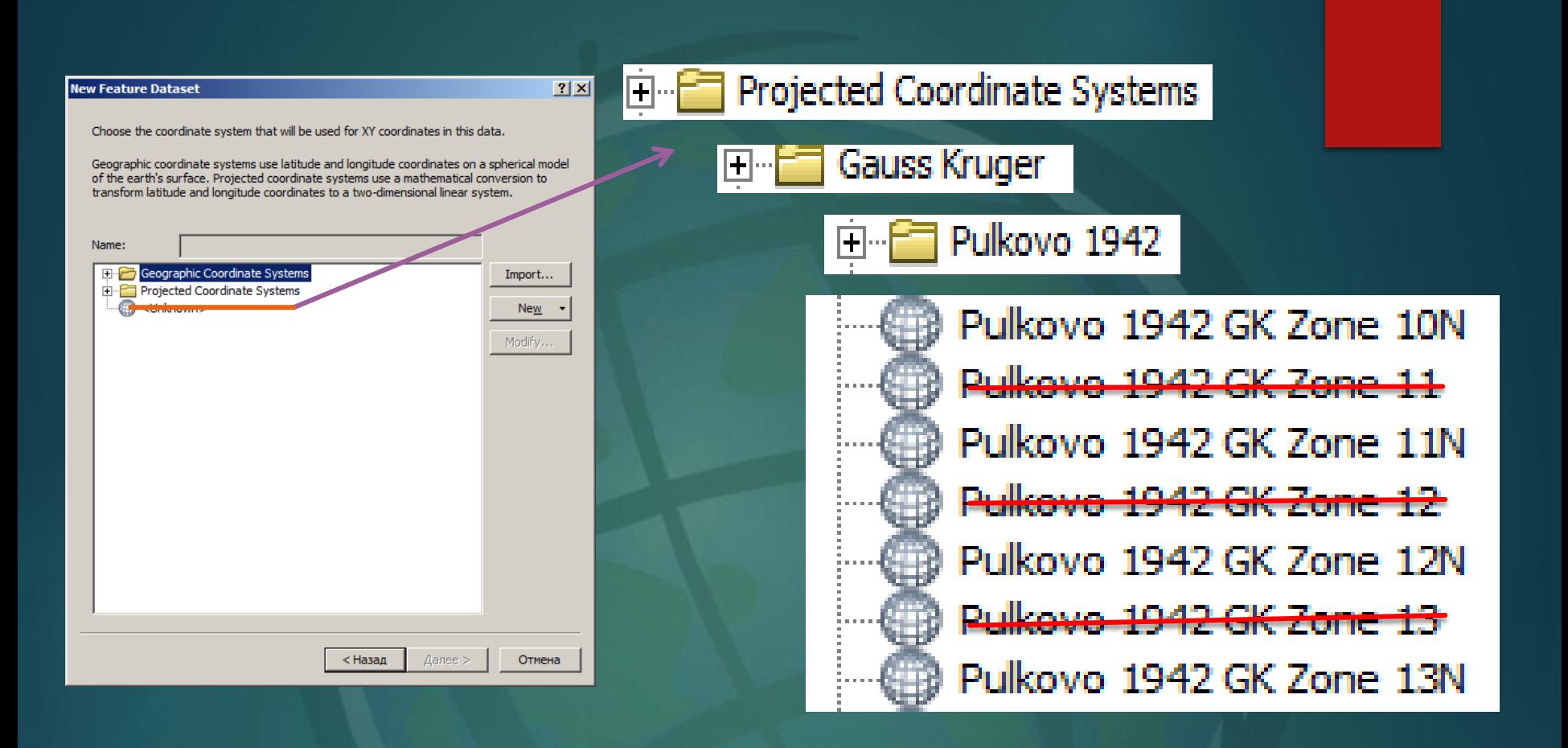

**Координаталар тизими кетма кетлиги қўйидаги тартибда амалга**

**Танланган худудга тегишли зона белгиланади ва далее тугмачаси**

**Хосил бўлган Feature Dataset ичига кирилади ва яна бир бор сичқончанинг ўнг тугмаси босилиб Feature Class қатори танланади.**

**Хосил бўлган New Feature Class иловаси Name бўшлиғига номланадиган объект номи киритилса Type бандидаги қаторлардан катлам турига қараб катлам хили танланади. Масалан Майдонли қатламга Polygon Features, чизиқли қатламга Line Features, нуқтали қатламга Point Features ва ёзувли қатламга Annotation Features каторлари танланади.**

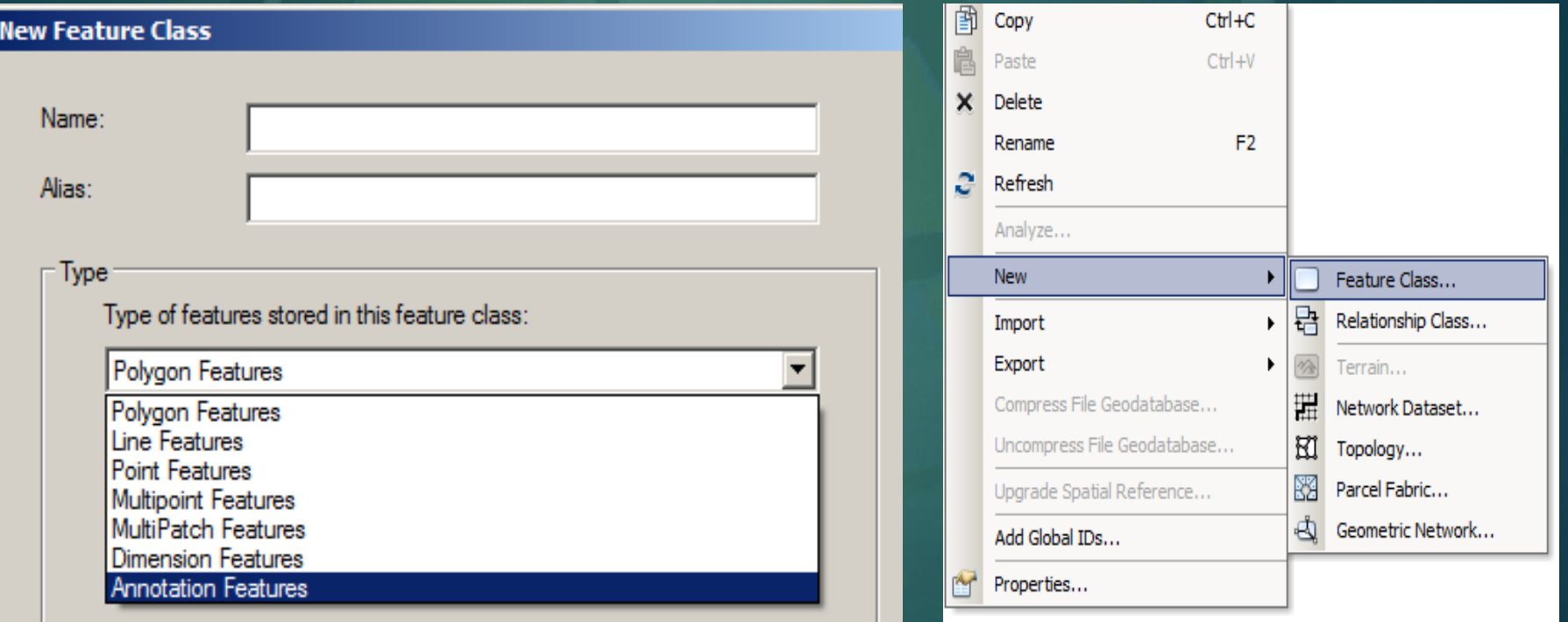

**Дале тугмачаси босилгач яратилмоқчи бўлган қатлам хақида маълумот берувчи маълумотлар жадвали очилади. Field Name устунига қатлам хақида маълумот берувчи сўзлар киритилса, Data type устунига сузларнинг қай турда эканлиги кўрсатилади. Масалан: агар киритилган савол шаклидаги сўзларнинг жавоблари сўз шаклида бўлса Data type устунидаги тур Text, рақамларга оид савол бўлса Double, санага оид савол бўлса Date, сурат хақида сўралган бўлса Raster бандлари танланади. Дарчанинг пастки қисмида жойлашган Field Properties буйруғидаги Length қаторида кўрсатилган (50) рақам (и) Field Name устунида келтирилган савол сўзларининг жавоблари учун қўйиладиган хоналар сони (масалан Номи – 4 хона, хоналар сони чекланмаган) киритилади ва Finish тугмаси босилади. Шу тариқа хар – бир қатламларни яратиш жараёни кузатилади.**

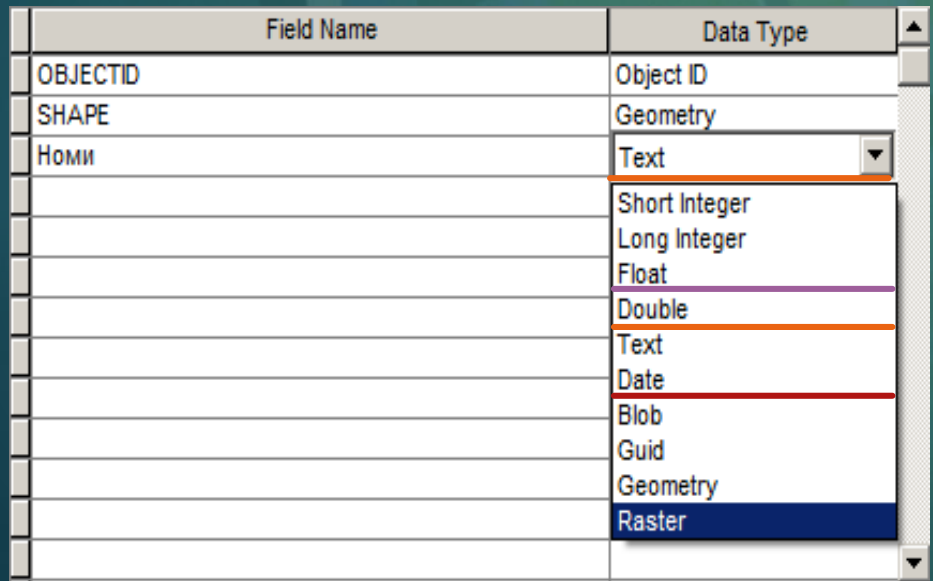

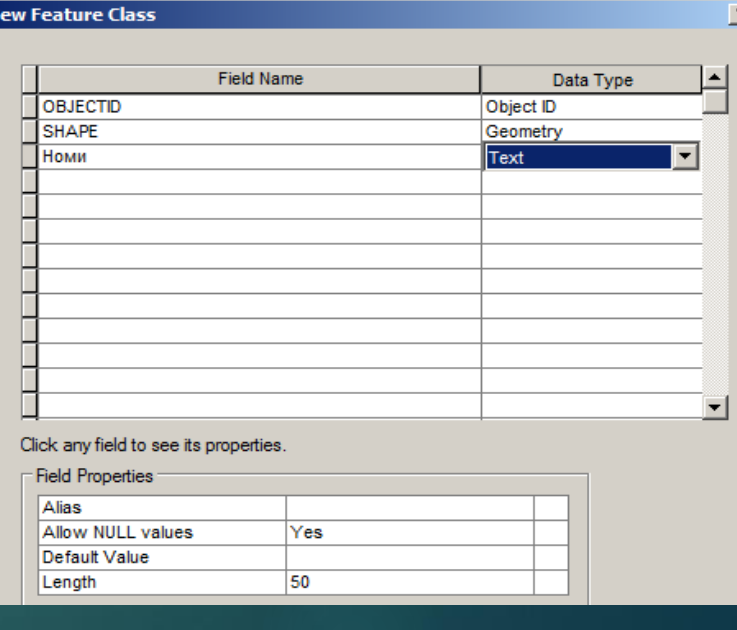

## Эътиборингиз учун paxmar!